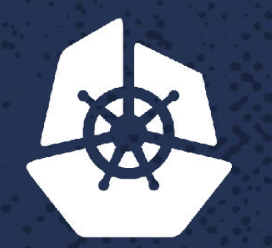

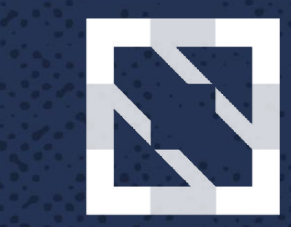

*CONTRACTOR* 

#### **CloudNativeCon KubeCon**

**North America 2017** 

#### **Cinder for Baremetal Kubernetes Clusters LESSEN**

*Contract Contract* 

**Northern** 

 $7 - 5.5$ 

 $7.81.957$ 

9238

**CONTROLL** 

 $\sum_{i=1}^n a_i$ 

n.

 $-20$ 

**Contract Contract Contract** 

John Griffith, *NetApp* Huamin Chen, *Redhat*

**Contract Contract Contract** 

Paint Store

## **Who are these two?**

#### • John Griffith

- Led the start of the Cinder project back in the day
- Works on "Cloudy things", OpenStack, SIG Storage, CSI etc
- Lead Open Source development and strategy for SolidFire
- Twitter: @jdg 8, IRC: jgriffith, Slack/Github: j-griffith
- •Huamin Chen
	- Wrote many Kubernetes volume plugins back in the day
	- Member of Kubernetes SIG Storage
	- Twitter: @root\_fs, Slack/Github: rootfs

## **What's Cinder**

- •Block Storage as a Service
- •Relatively mature, now around 6 years old
- Provides an abstraction for 70+ block storage backends
- •Similar model/philosophy as Amazons EBS
	- with pluggable backends
	- or reference LVM provider
- Implements a standard block service for things like create, attach, snapshot and backup… (the list goes on)
- •All drivers are in tree and require CI system
- > 500 community contributors

### **It's not just for OpenStack**

- •Initially was to provide Block Storage for OpenStack
- •But always intended to be able to be used by itself
- •Can be deployed in Containers as a standalone service
- •True standalone (no-auth) or \*sorta\* standalone w/keystone
- •Attach/Detach to bare-metal
- •Same backend device maturity and support, just attach to bare-metal and consume in containers
- •Cinder's one of the \*simpler\* services to deploy and maintain

# **3 step deploy (***BlockBox***)**

- *• git clone https://github.com/openstack/cinder*
- *• cd cinder/contrib/blockbox && Make*
	- Builds images (or build your own, download from dockerhub and skip)
- *• docker-compose up*

• Start all the Cinder services you need in containers

- •DONE!
- •Ok, Ok.. in reality you'll probably want to adjust/tweak a bit, but that's really all there is to it

## **Kubernetes Storage Volumes**

- Persistent Volume Sources:
	- Cloud Storage
		- AWS/EBS, Azure File/Disk, GCE PD, Cinder, vSphere
	- Block
		- iSCSI, FC, RBD, Scaleio, StorageOS, Portworx…
	- File Storage:
		- NFS, Gluster, CephFS, Quobyte….
- Features
	- Dynamic provisioning
	- Attach/Detach
	- Resize
	- Snapshot
	- ….

## **Cloud Storage in Kubernetes (OpenStack)**

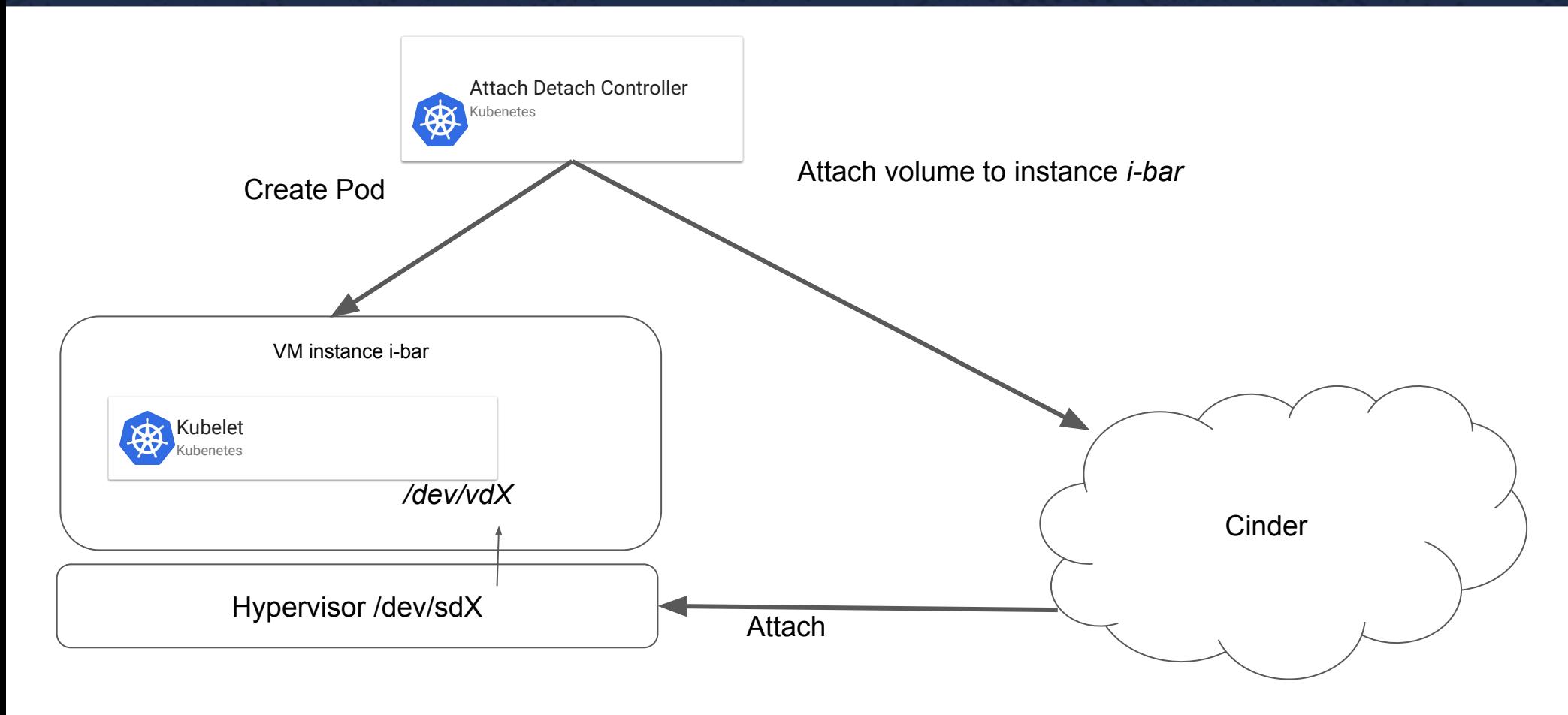

## **High Level component view**

**93006750 - 2000 - 20006223** 

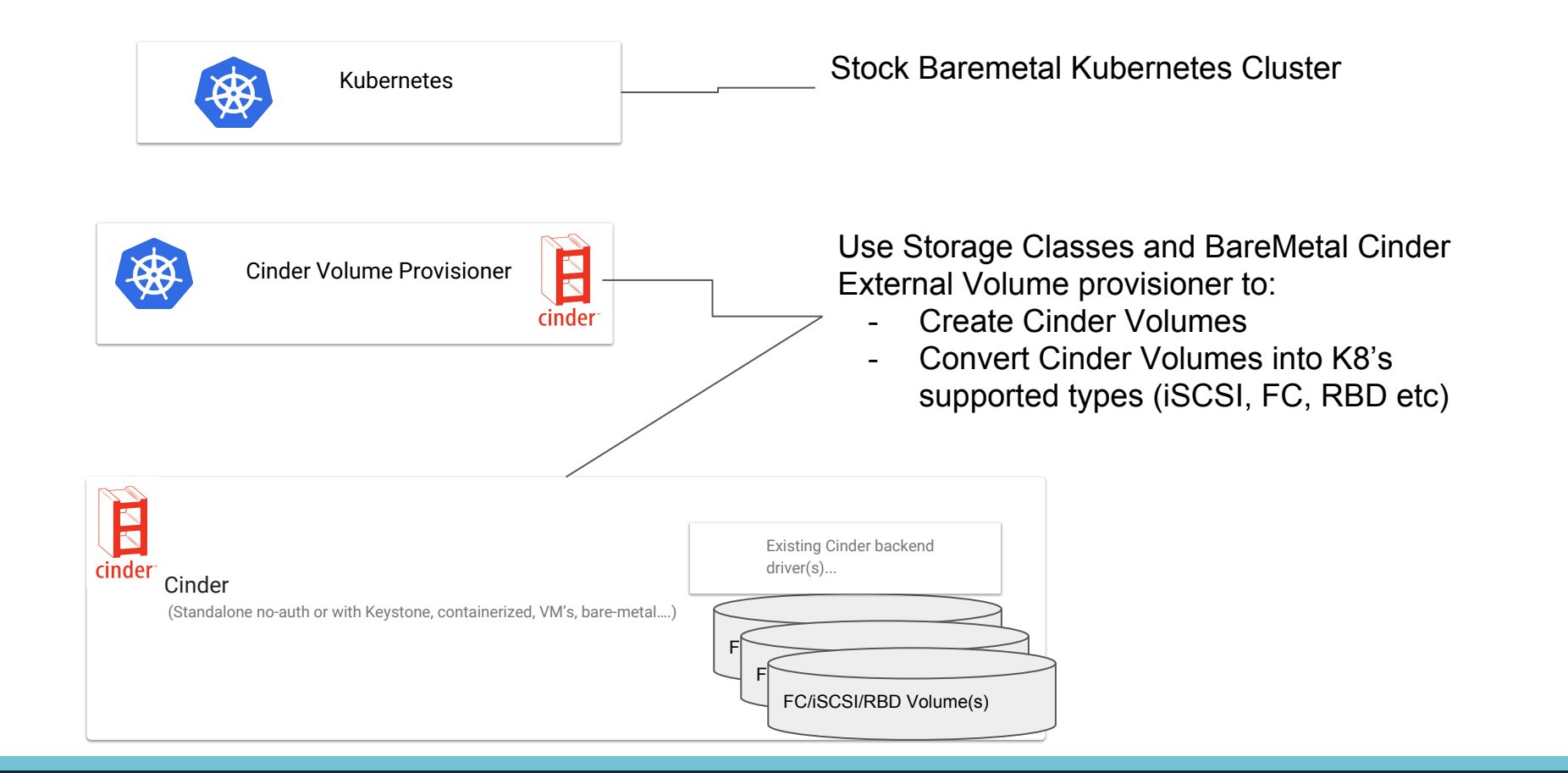

#### **External provisioner process flow**

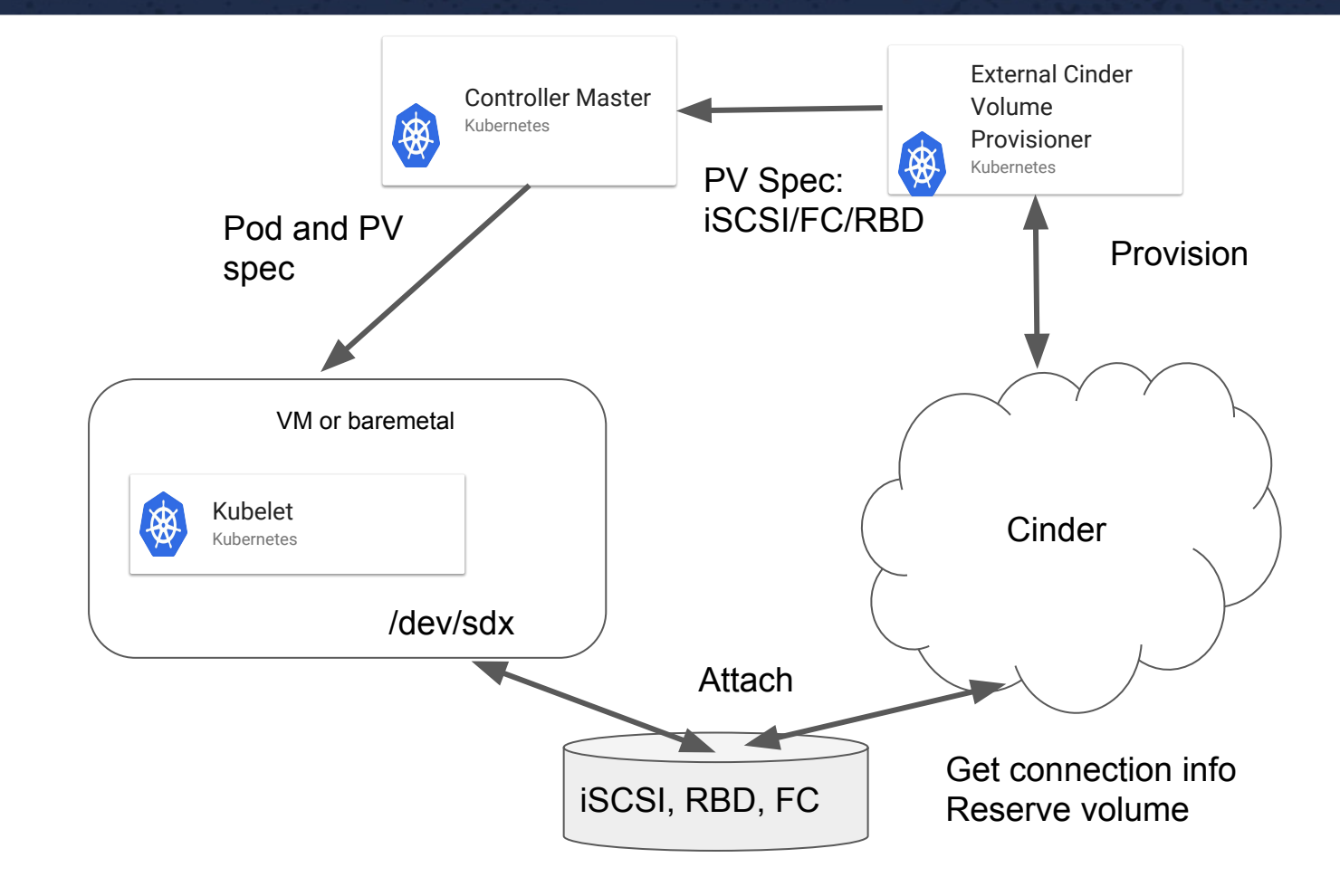

#### External provisioner "listening" for PVC requests

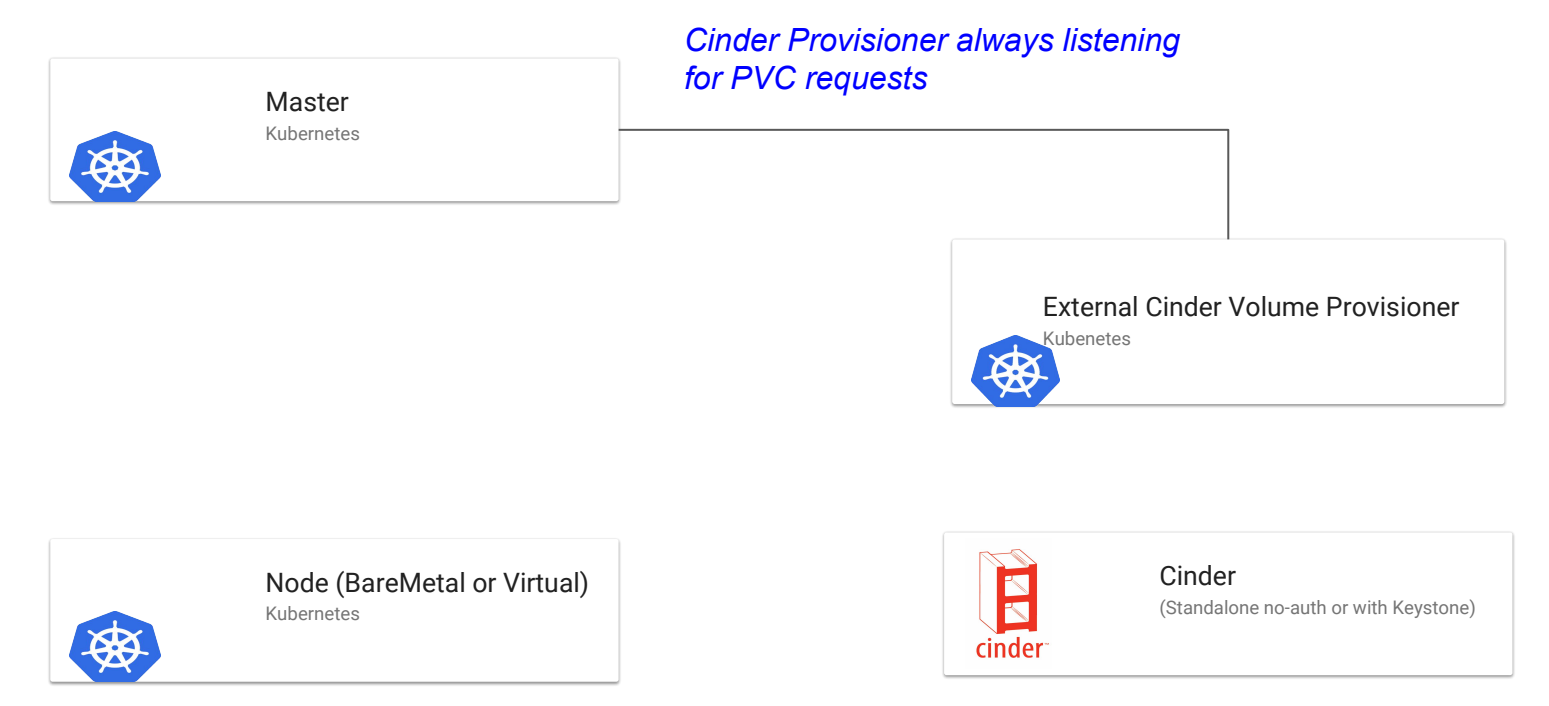

#### PVC Request via Kubernetes

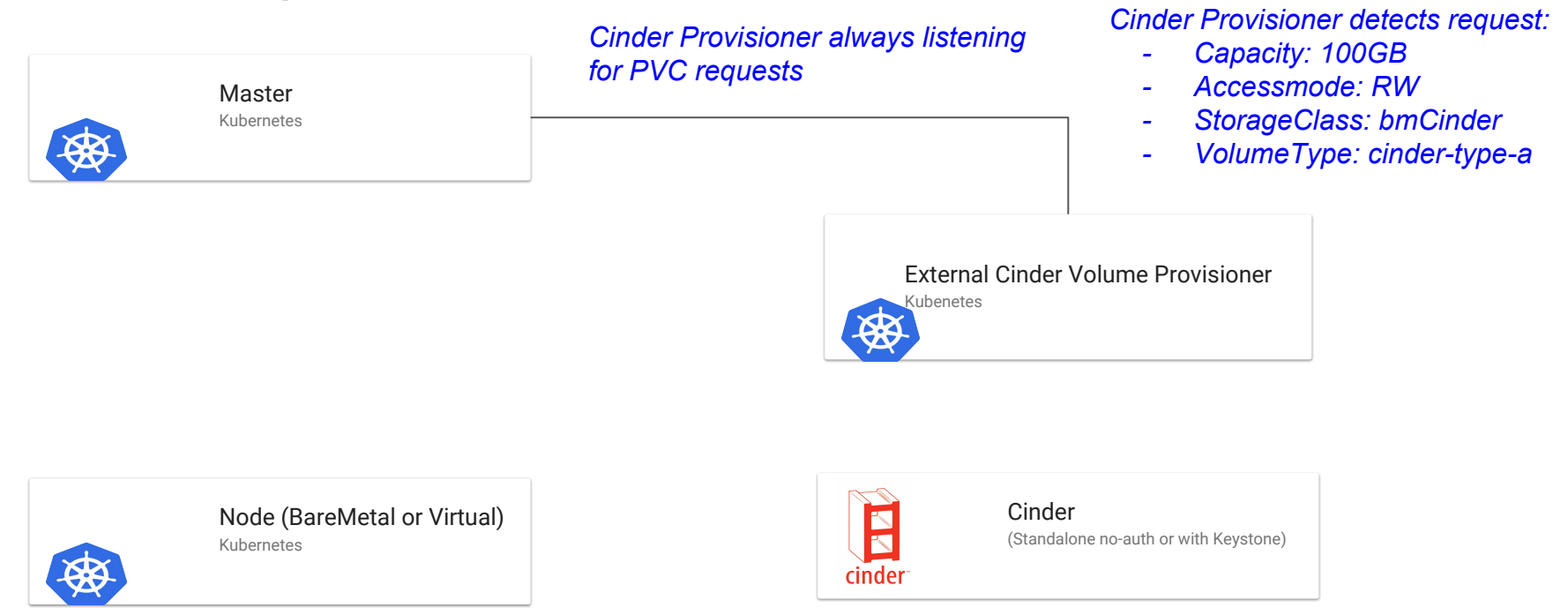

#### Volume Creation

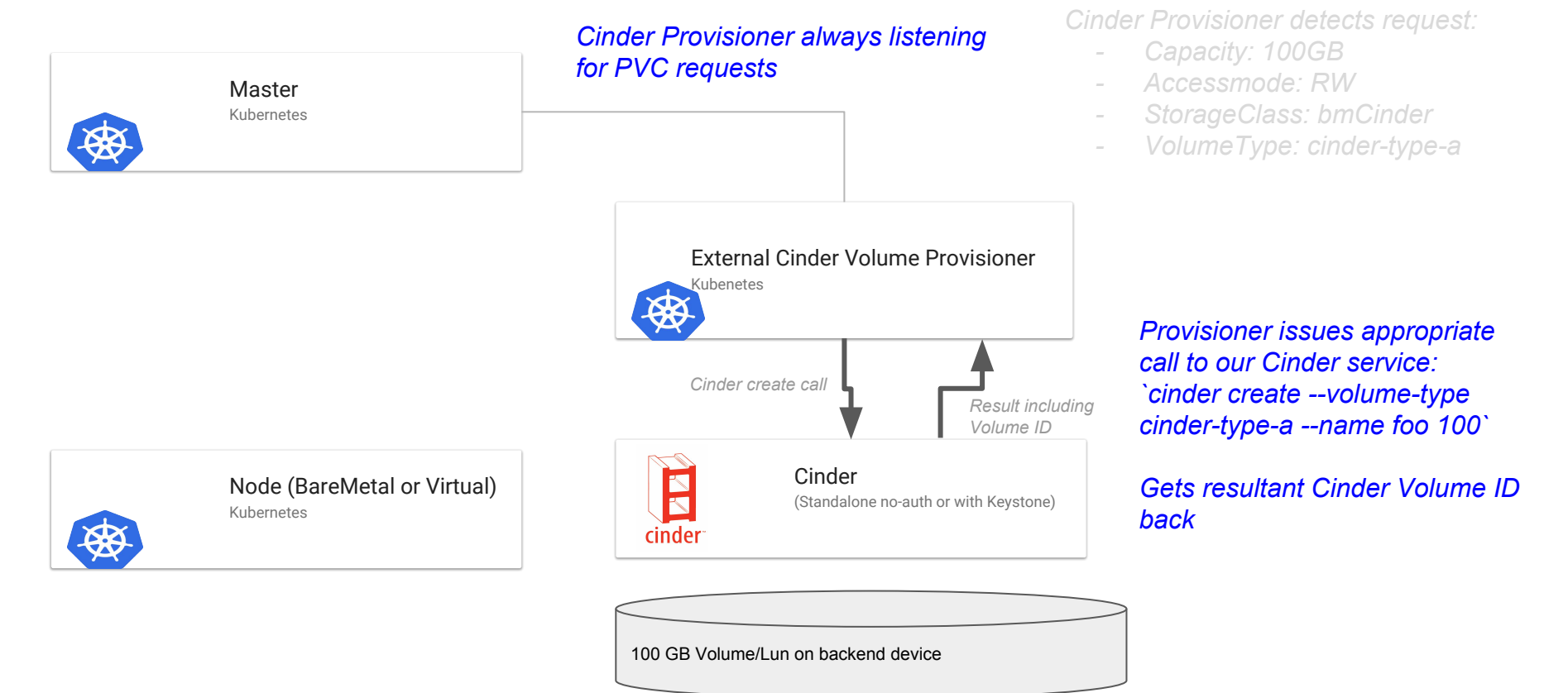

**PASSE** 

#### Waiting for new PVC or Attach request

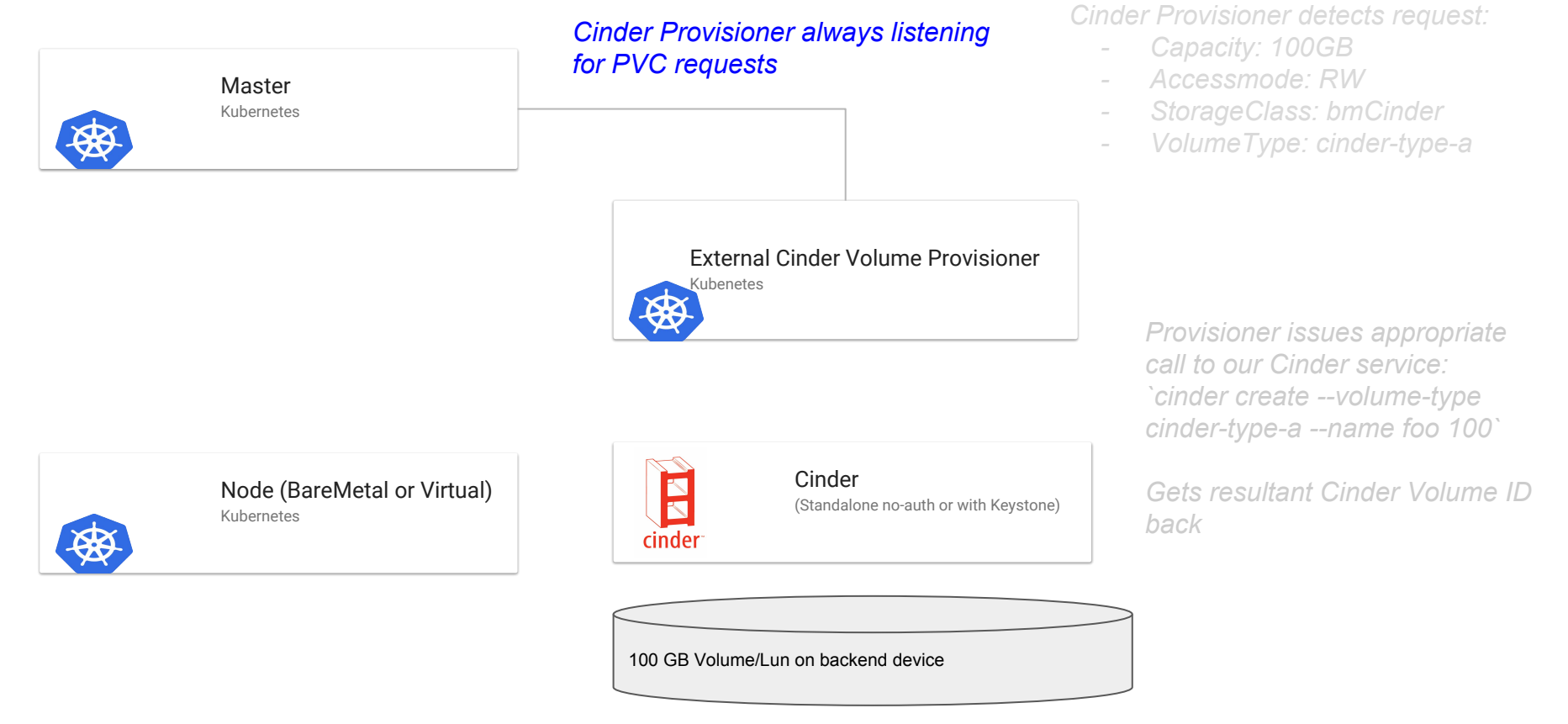

#### Provisioning our Volume to a POD (1 of 4)

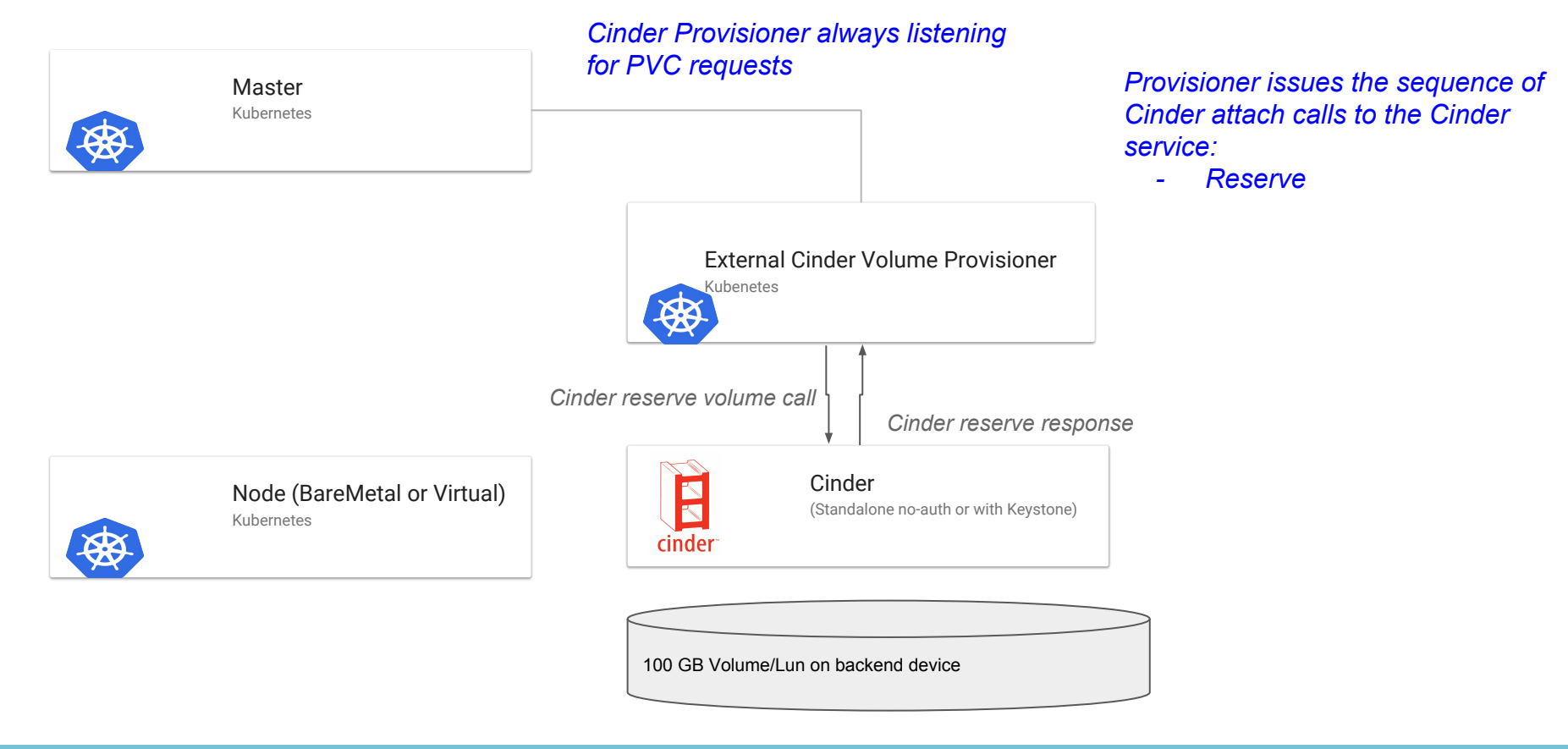

#### Provisioning our Volume to a POD (2 of 4)

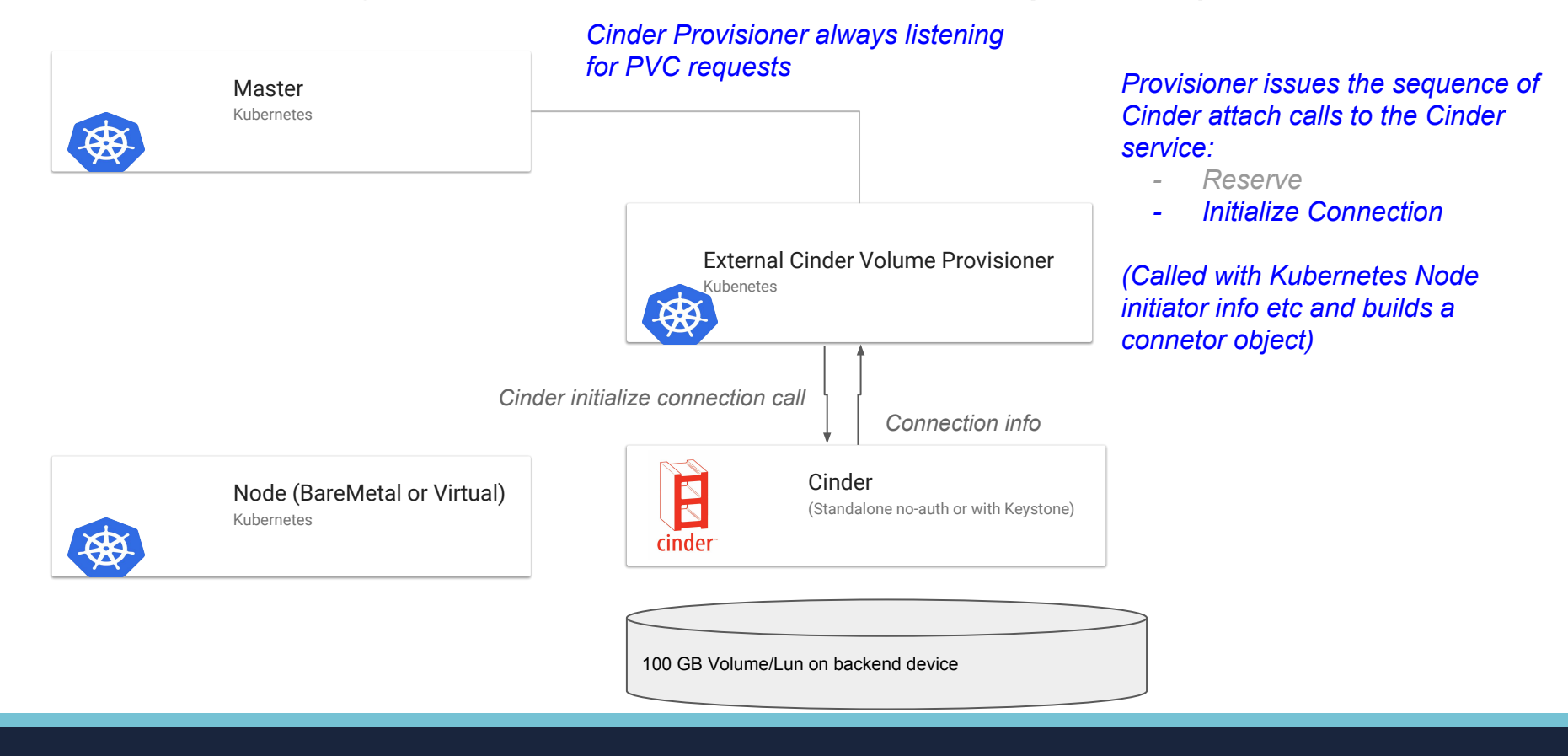

#### Provisioning our Volume to a POD (3 of 4)

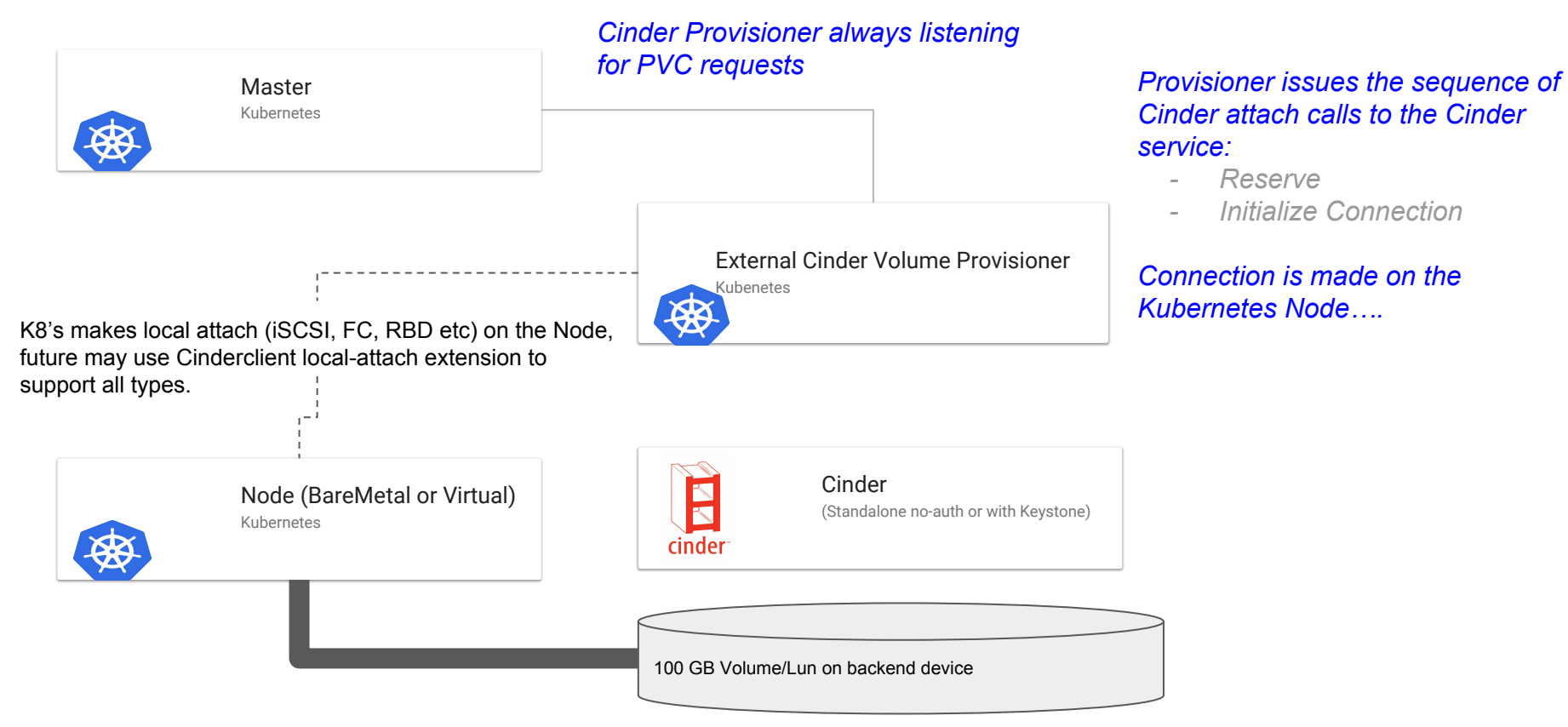

#### Provisioning our Volume to a POD (4 of 4)

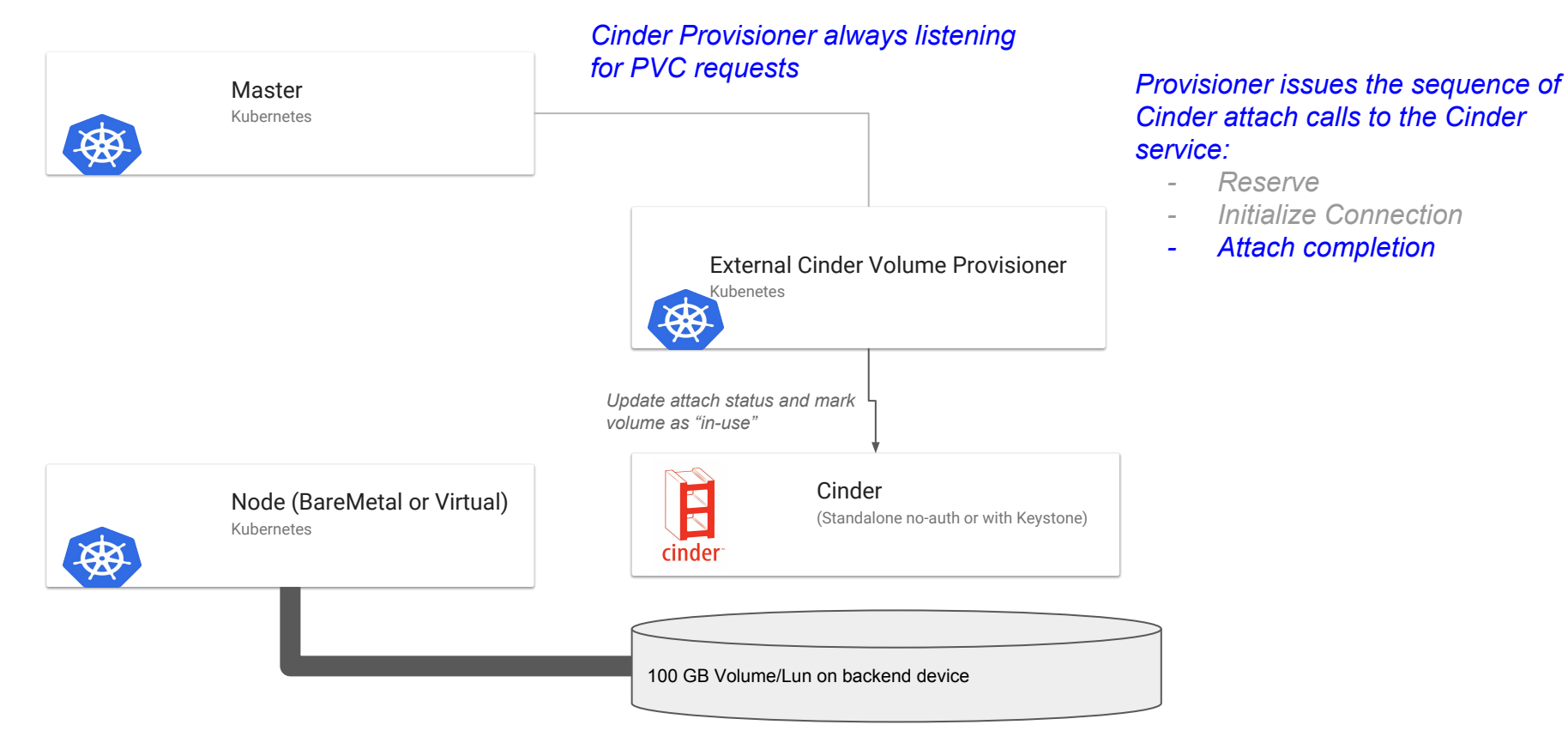

### **Current Status**

- Merged into Kubernetes-Incubator/external-storage • <https://github.com/kubernetes-incubator/external-storage>
- •Supports iSCSI and RBD
	- iSCSI is predominant Cinder data transport (49 out of 71)
- •FC and NFS are likely next
	- Might be able to leverage the existing cinder extensions here?
	- Use tcmu-runner for NFS?

#### **Kubernetes Storage Feature Integration**

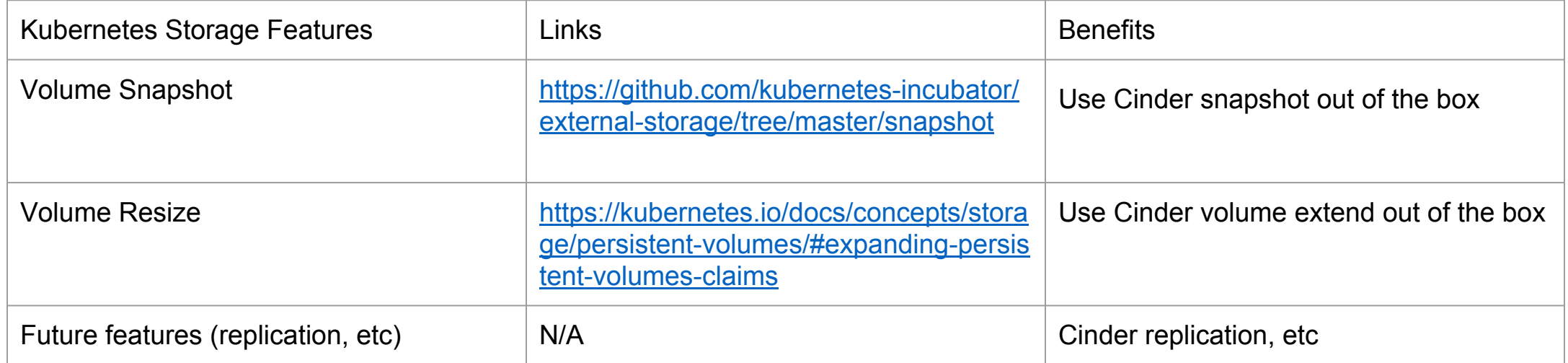

#### **What's next?**

- Container Storage Interface (CSI) Integration
	- Provisioner
		- <https://github.com/kubernetes-csi/external-provisioner>
		- Implements CSI CO CreateVolume/DeleteVolume API
	- Attacher
		- <https://github.com/kubernetes-csi/external-attacher>
		- Implements CSI CO Publish/Unpublish Volume
	- **Driver** 
		- <https://github.com/kubernetes-csi/drivers>
		- Will implement CSI SP API and call Cinder Volume and Attachment API to work with Provisioner and Attacher

#### **Additional CSI thoughts**

- Number of ways to do this
- Shim layer on top of Cinder to make it "talk CSI"
- Maybe Cinder version that at some point accepts CSI drivers and protocol?